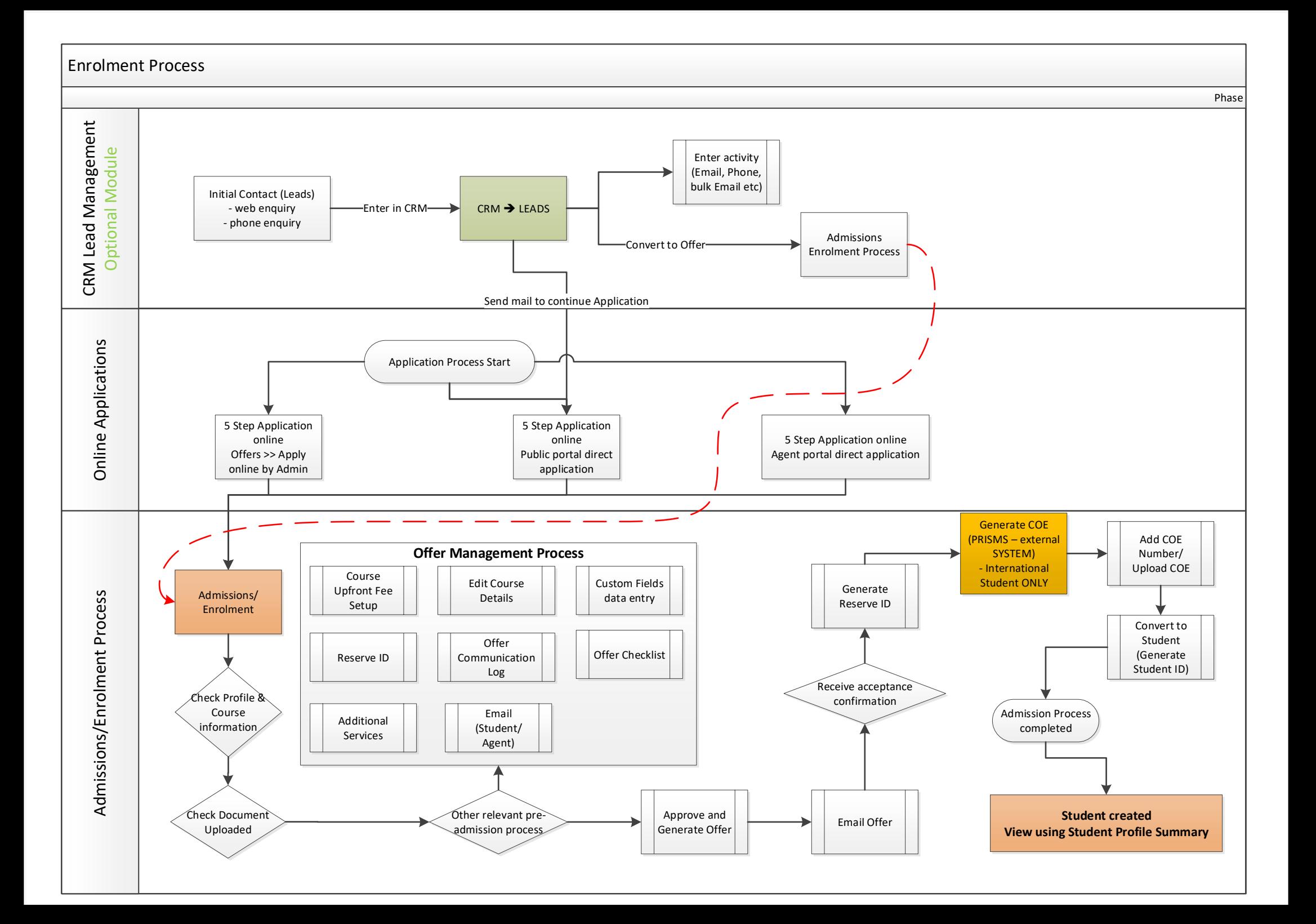

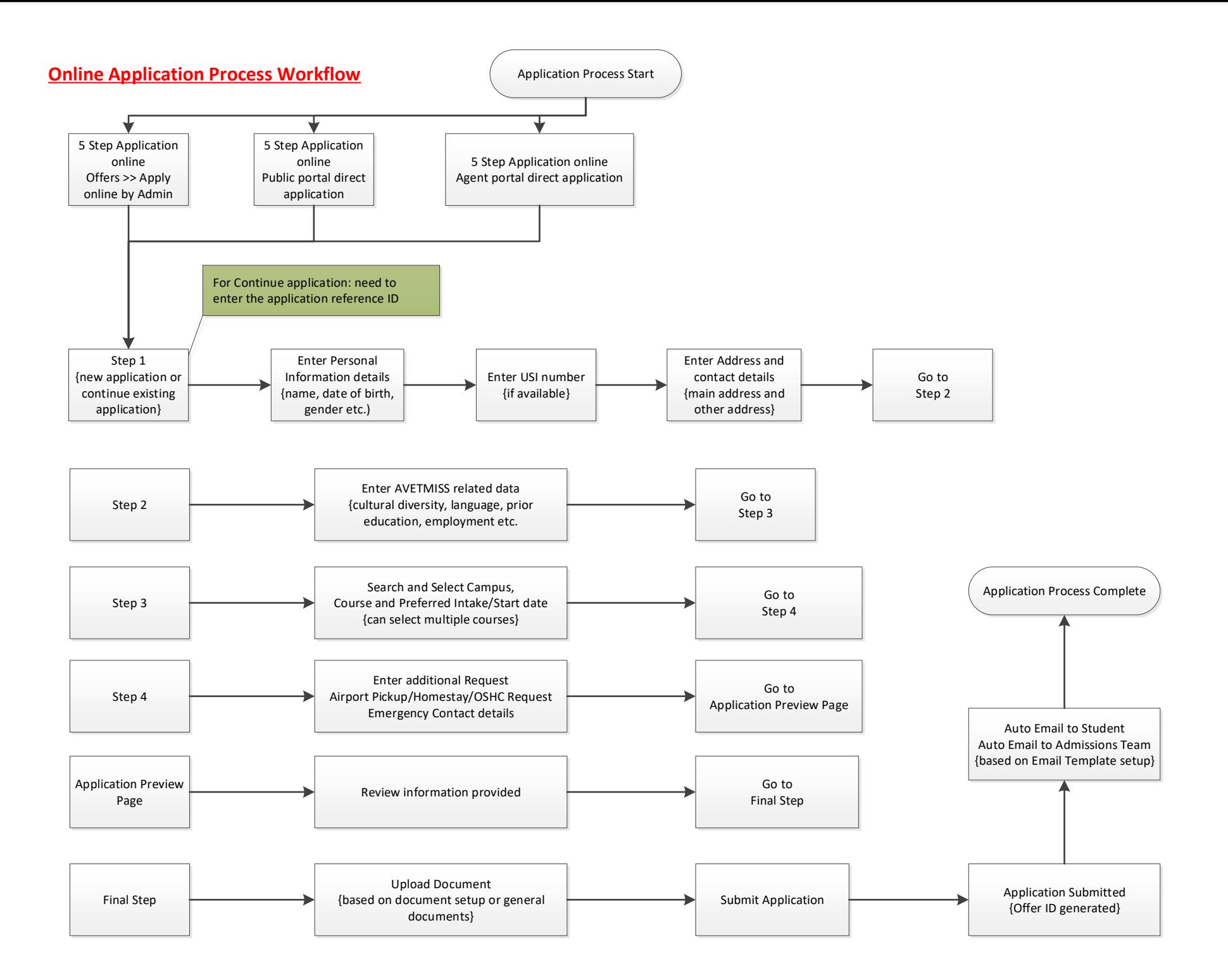

## **Manage Offer (Admissions) Process Workflow**

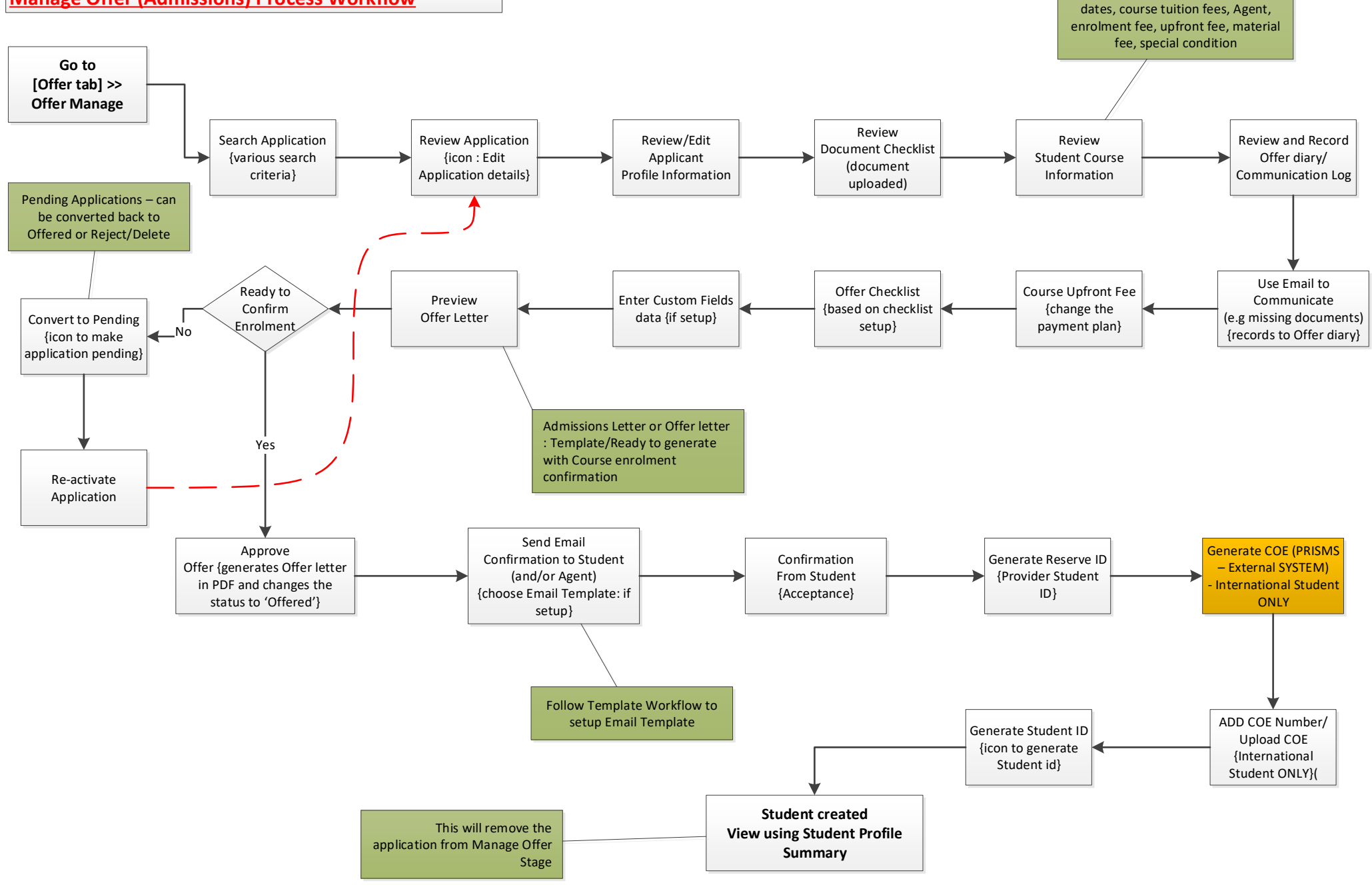

Campus, Course Intake, course